## Инструкция кассира ККТ Меркурий 115Ф, 185Ф

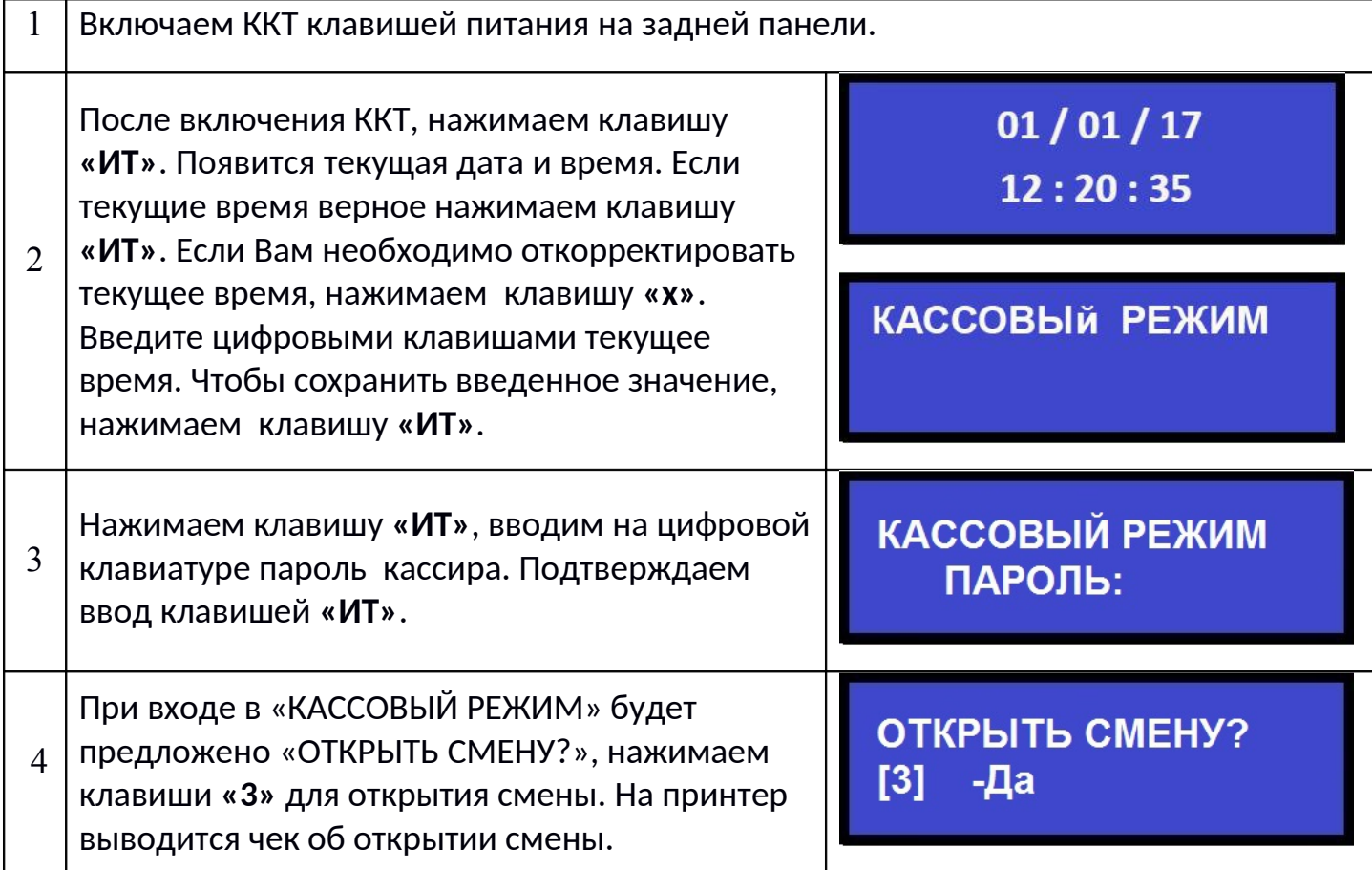

## Оформление чека прихода

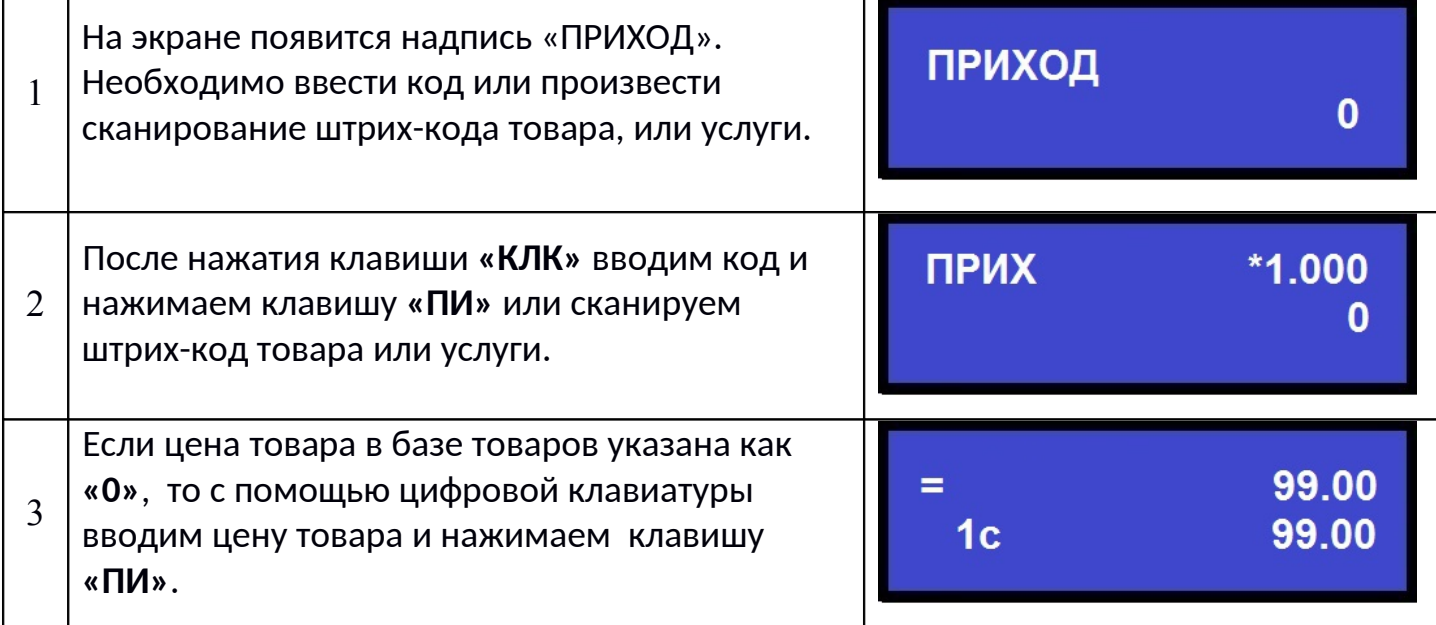

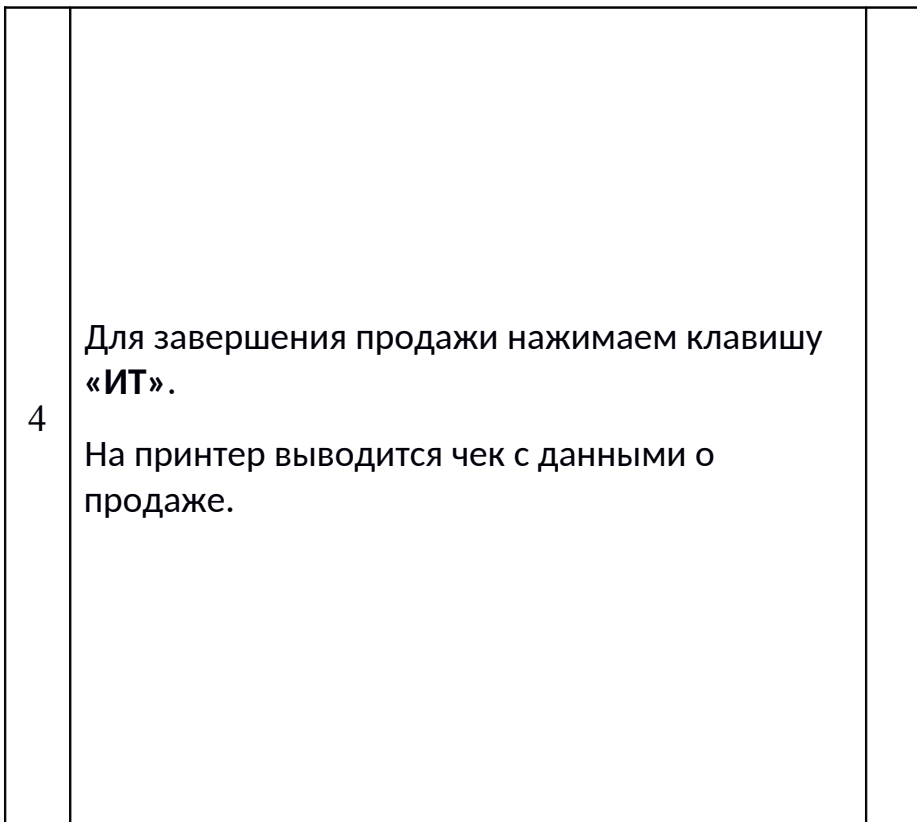

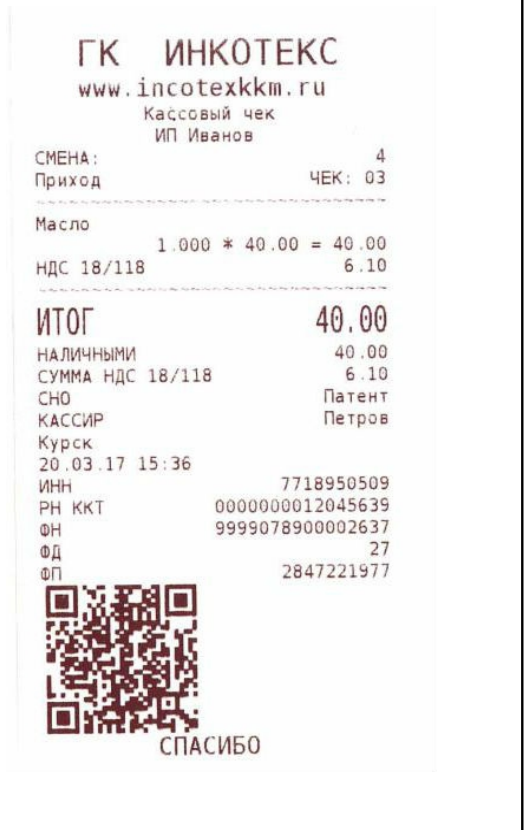

## Оформление чека прихода с безналичной оплатой

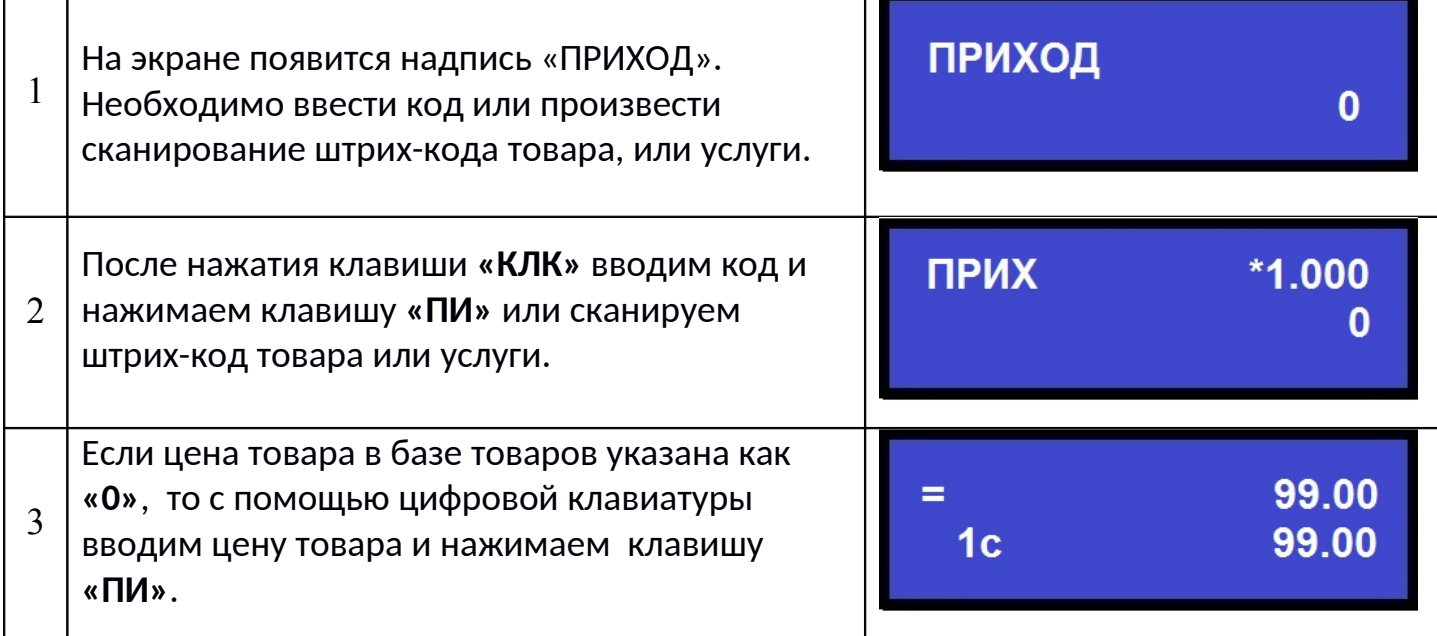

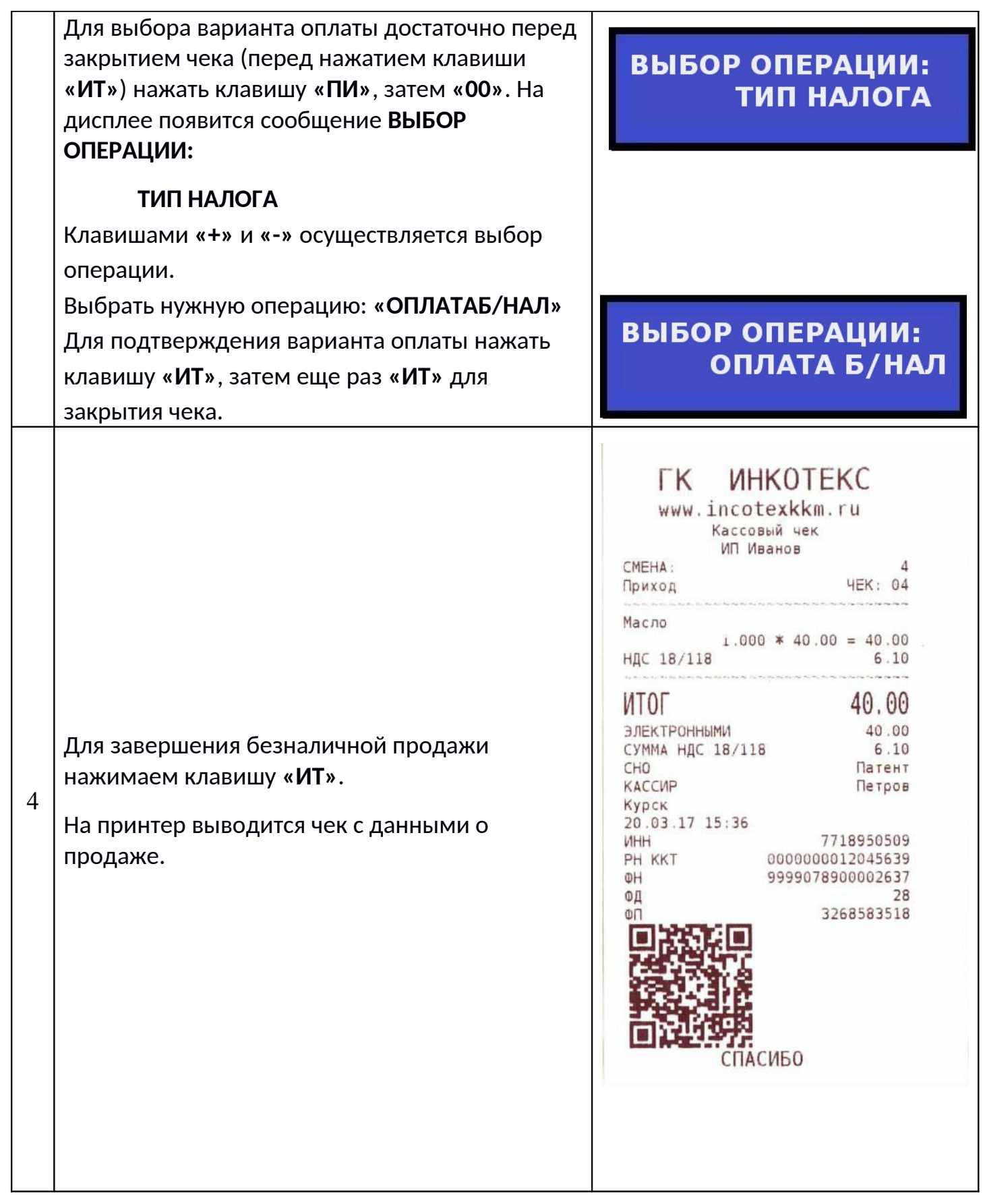

Т

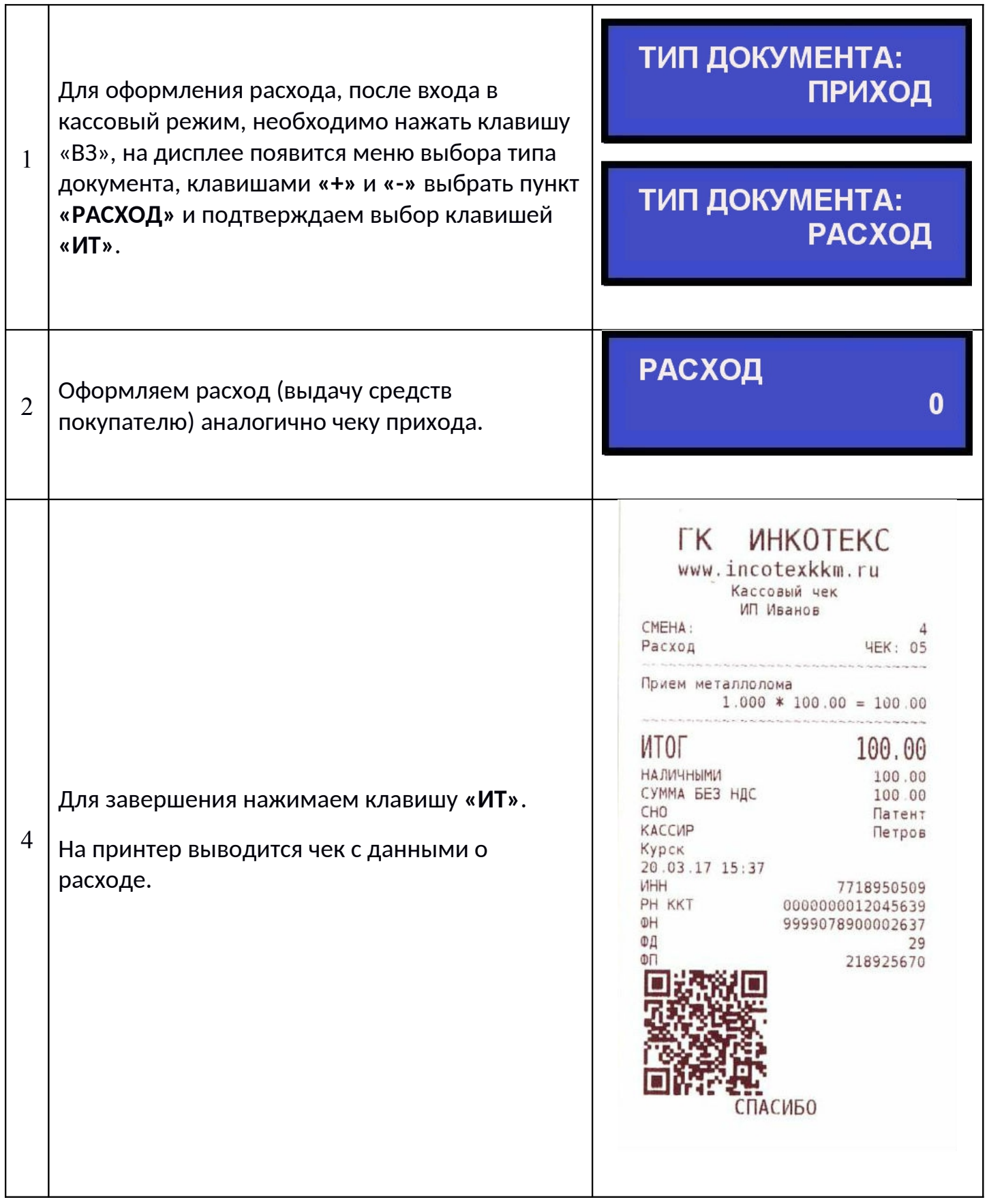

## Закрытие смены

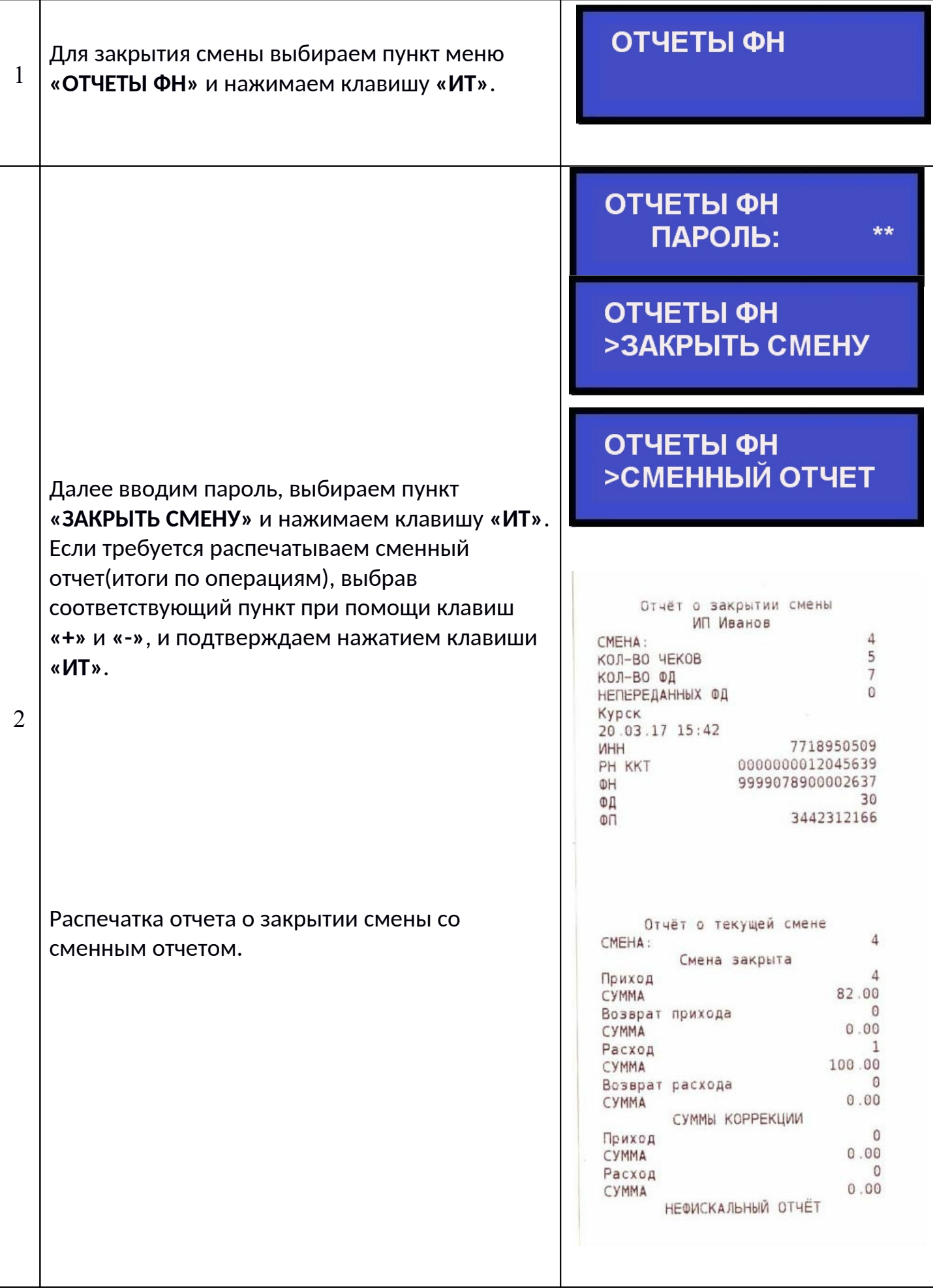